## New Window Help Personalize Pag ←

## **LFUCG Budget Amendment Request Form**

Requester: Moore, Celia E Date: 08/21/2023 Status: Pending Approval Amend Nbr: 12504 Bid: Admin Review: **Business Unit: LFUCG** Journal Date: 08/21/2023 Budget Period: 2024

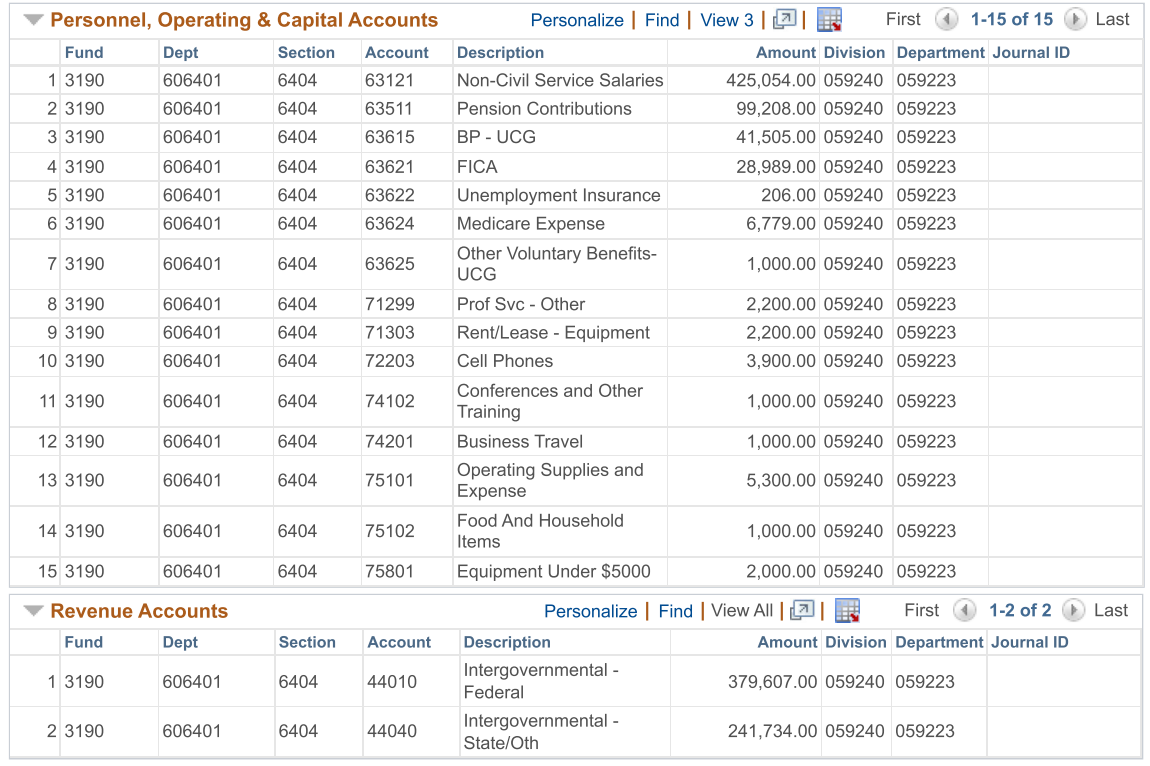

**Project/Grant Revenue** 

Project/Grant Expenditures

## Comments:

To establish grant budget for Home Network (HANDS) HOME\_NET\_2024

 $0.00$ 

Submit for Approval